#### **SVG Player** Svetlana Marchenko

Saint-Petersburg Academic University - Nanotechnology Education and Research Centre

**9 th FRUCT Conference, 25-29 April, Petrozavodsk, Russia**

# **Table of contents**

- **Introduction**
- **-** Architecture
- **Implementation**
- **Conclusion**

# **Motivation**

- **NSN project**
- **Customized NS2**
- **EXmlprinter & svgprinter**

# **Tool for analysis**

- Combined analysis of xml-based and svgbased results
- SVG Player the first stage

#### **Use Case**

- Viewing a set of SVG images
- **Forward/backward navigation**
- **Declaration a set and saving it**
- **Set playback in direct and reverse orders**
- **Editing of a set**

# **Development tools**

- $-C++$
- **Qt Framework** 
	- QtGui Module
	- **QtSvg Module**
- Qt Creator IDE

### **Class diagram**

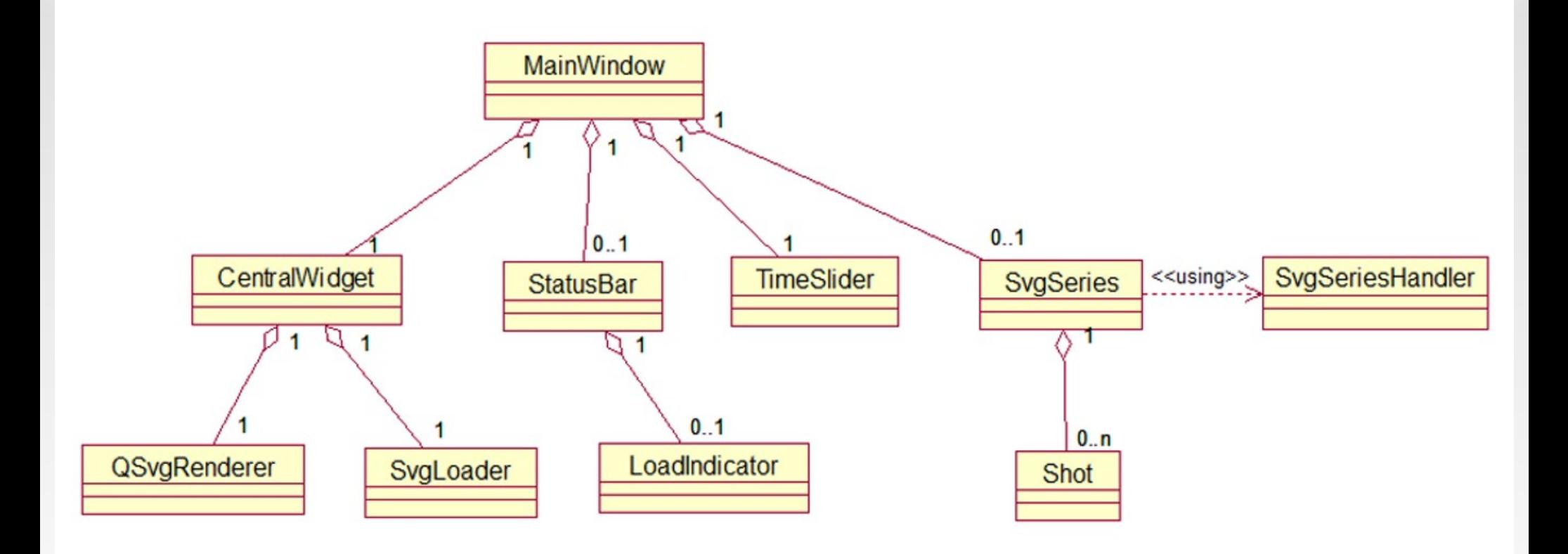

### **Data model**

- $\blacksquare$ .set files
- × Image  $\leftarrow$  certain time moment
- п Images naming format [name@nnnnnn.svg](mailto:name@nnnnnn.svg)
- **Calculating time intervals**

#### **Data model**

- $\leq$ ?xml version ="1.0"?>
- <svgseries>
	- <svgshot>
		- <name>fdd@000100.svg</name>
		- <timeshift>0</timeshift>
	- </svgshot>
	- <svgshot>
		- <name>hfdd@000783.svg</name>
		- <timeshift>683</timeshift>
	- </svgshot>
	- </svgseries>

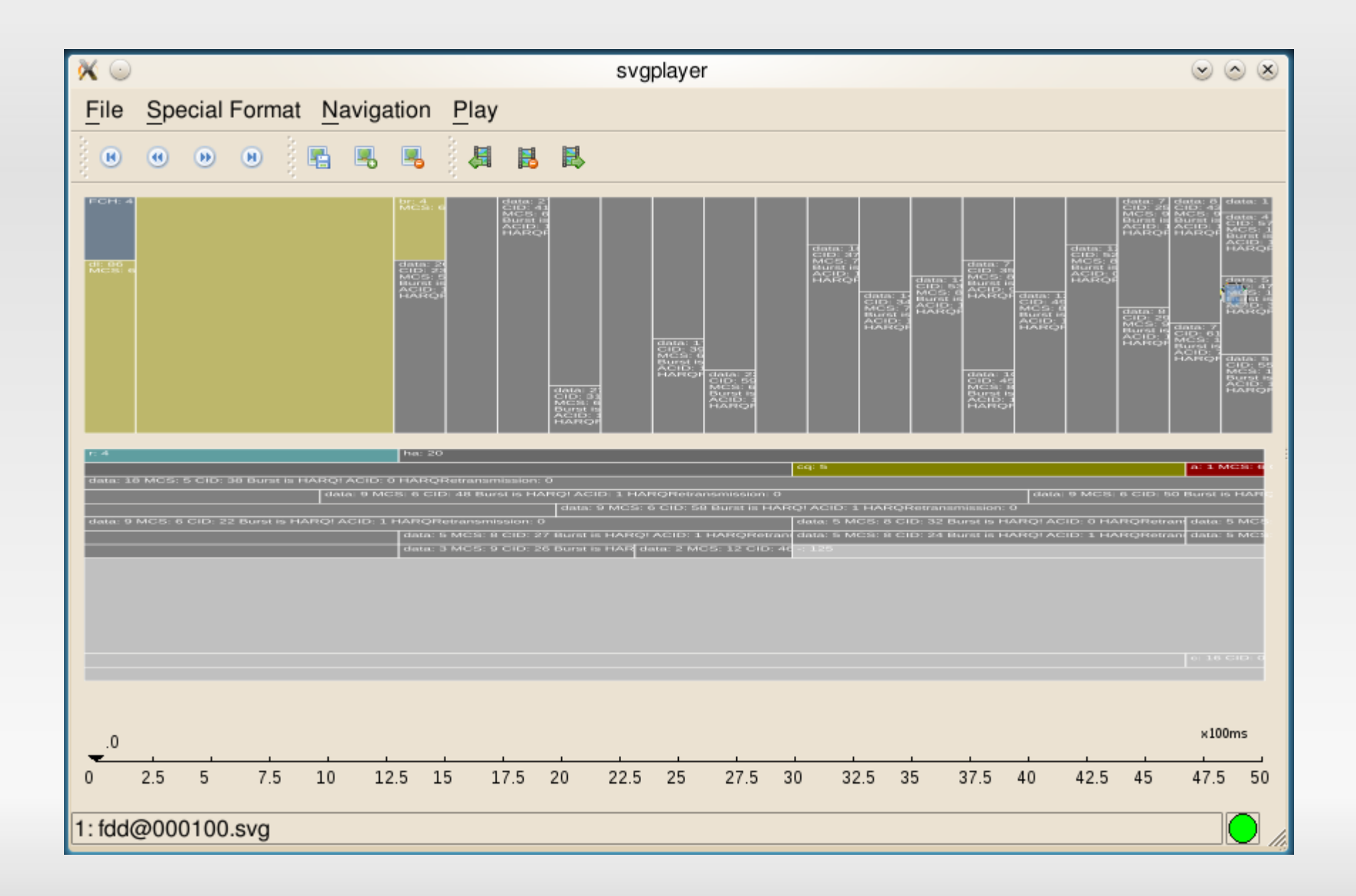

# **Playing as a video stream**

- The loading time exceeds the interval
- **Synchronize the playback timer and the period** of loading picture

### **Playing as a video stream**

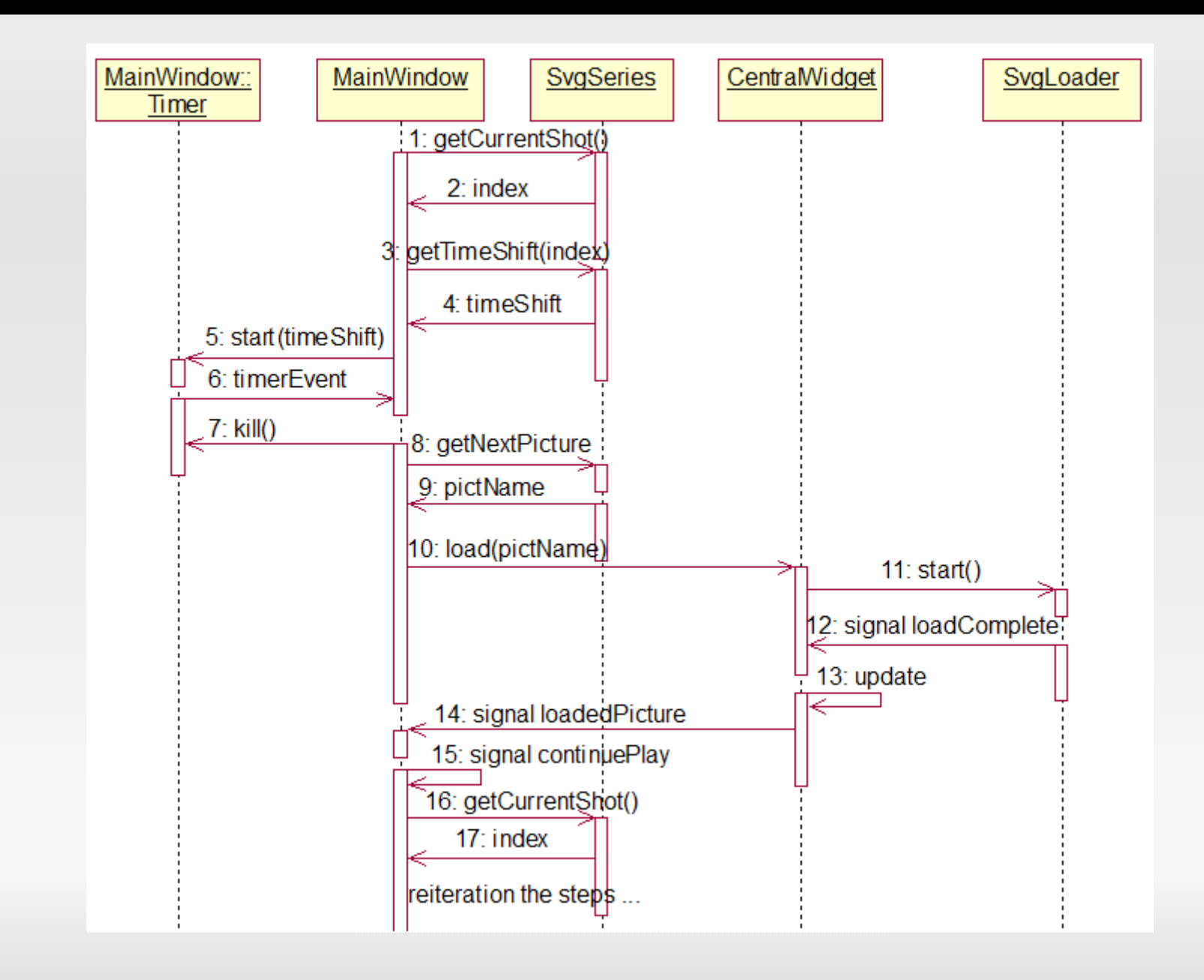

# **Rendering**

- **Long process of picture loading**  $\rightarrow$ the main window buzzes
- **Load pictures in another thread**
- **Separate processes of loading and rendering**

# **Rendering**

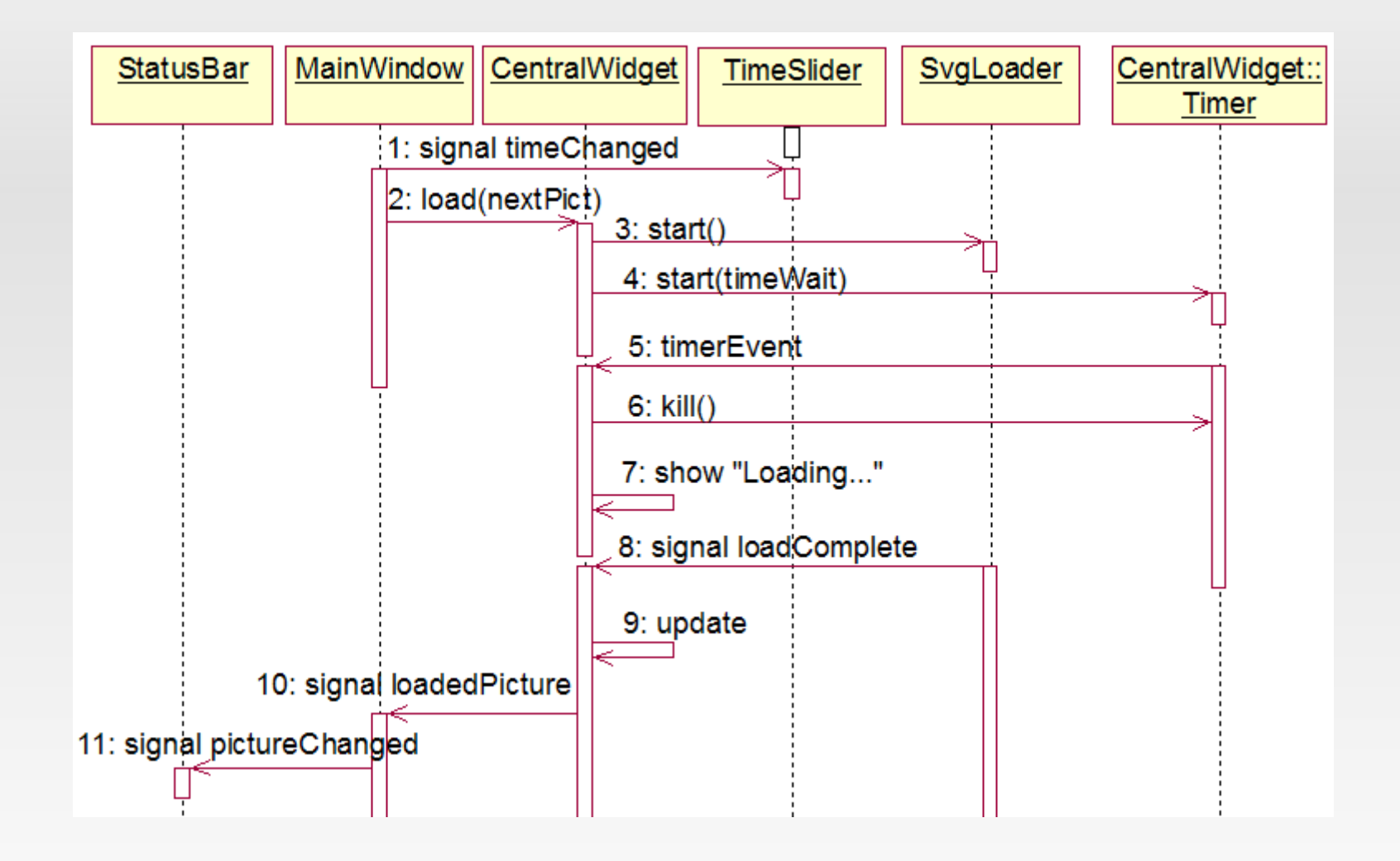

### **Conclusion**

- The SVG Player is mostly completed
- **Besides showing NS2-related images it can be** used for playing any SVG series as a cartoon
- **Integration XML-based and SVG-based results**

### **Drawbacks and alternative solutions**

- $\blacksquare$ Image files with a big size and very short time intervals
- **Load blocks of pictures before they are shown**
- **Series with a big number of images**

### **Links**

- SVG Player project page
	- <http://fruct.org/svgplayer>
- **Open source code** 
	- <https://sourceforge.net/projects/svgplayer/>

Thanks for your attention!